<sup>ФИО: Выбор</sup>МЭД-РЭФС-ЛЕРСЕРВО НАУКИ И ВЫСШЕГО ОБРАЗОВАНИЯ РОССИЙСКОЙ ФЕДЕРАЦИИ Должность: Ректор

Дата подпи**федеральное государственное** бюджетное образовательное учреждение высшего образования Уникальный программит оволі жекий государственный университет сервиса» (ФГБОУ ВО «ПВГУС») c3b3b9c625f6c113afa2a2c42baff9e05a38b76e

Кафедра «Информационный и электронный сервис»

# РАБОЧАЯ ПРОГРАММА МЕЖДИСЦИПЛИНАРНОГО КУРСА

# **МДК.02.03 «ОРГАНИЗАЦИЯ АДМИНИСТРИРОВАНИЯ КОМПЬЮТЕРНЫХ СИСТЕМ»**

Специальность 09.02.06 «Сетевое и системное администрирование»

«Организация администрирования программа междисциплинарного курса Рабочая компьютерных систем» разработана в соответствии с Федеральным государственным образовательным стандартом среднего профессионального образования по специальности 09.02.06 «Сетевое и системное администрирование», утверждённым приказом Министерства образования и науки от 9 декабря 2016 года № 1548.

Разработчик РПД:

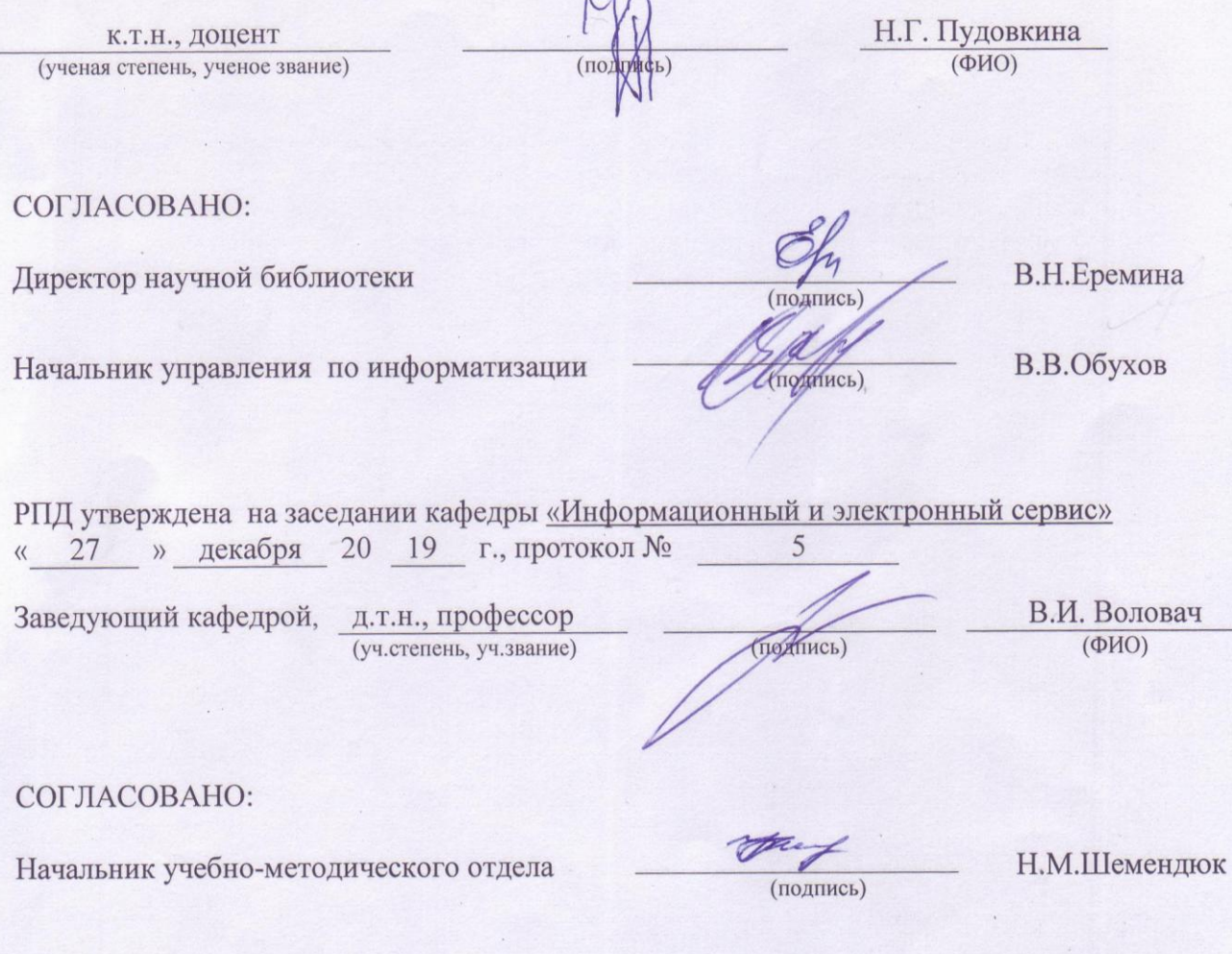

Рабочая программа дисциплины утверждена в составе основной профессиональной образовательной программы решением Ученого совета Протокол № 4 от 22.01.2020 г.

Рабочая программа дисциплины актуализирована и утверждена в составе образовательной программы решением Ученого совета от 23.09.2020 г. Протокол №3

## **1. ПЕРЕЧЕНЬ ПЛАНИРУЕМЫХ РЕЗУЛЬТАТОВ ОБУЧЕНИЯ ПО МДК, СООТНЕСЕННЫХ С ПЛАНИРУЕМЫМИ РЕЗУЛЬТАТАМИ ОСВОЕНИЯ ОБРАЗОВАТЕЛЬНОЙ ПРОГРАММЫ**

#### **1.1. Цель освоения МДК**

Целью освоения междисциплинарного курса является формирование у обучающихся следующих компетенций:

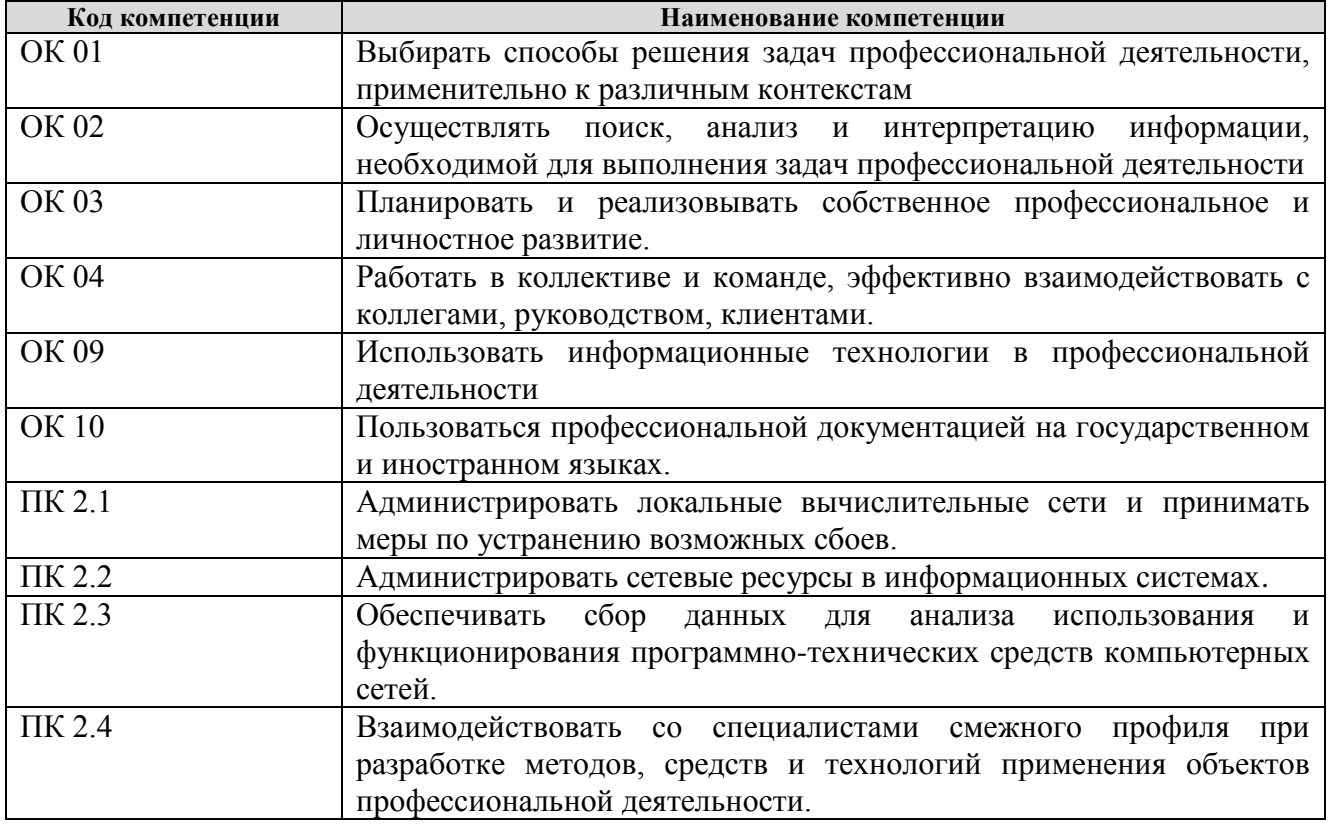

#### **1.2. Планируемые результаты освоения МДК**

В результате освоения междисциплинарного курса обучающийся должен:

**иметь практический опыт:** установке, настройке и сопровождении, контроле использования сервера и рабочих станций для безопасной передачи информации.

**уметь:** администрировать локальные вычислительные сети;

принимать меры по устранению возможных сбоев;

обеспечивать защиту при подключении к информационно-телекоммуникационной сети "Интернет".

**знать:** основные направления администрирования компьютерных сетей;

утилиты, функции, удаленное управление сервером;

технологию безопасности, протоколов авторизации, конфиденциальности и безопасности при работе с сетевыми ресурсами.

#### **1.3. Место МДК в структуре образовательной программы**

Междисциплинарный курс «Организация администрирования компьютерных систем» относится к модулю ПМ.02 «Организация сетевого администрирования» основной профессиональной образовательной программы.

# **2. СТРУКТУРА И СОДЕРЖАНИЕ МДК**

# **2.1. Объѐм учебной междисциплинарного курса и виды учебной работы**

Общая трудоѐмкость МДК составляет **144 часа.** Их распределение по видам работ представлено в таблице:

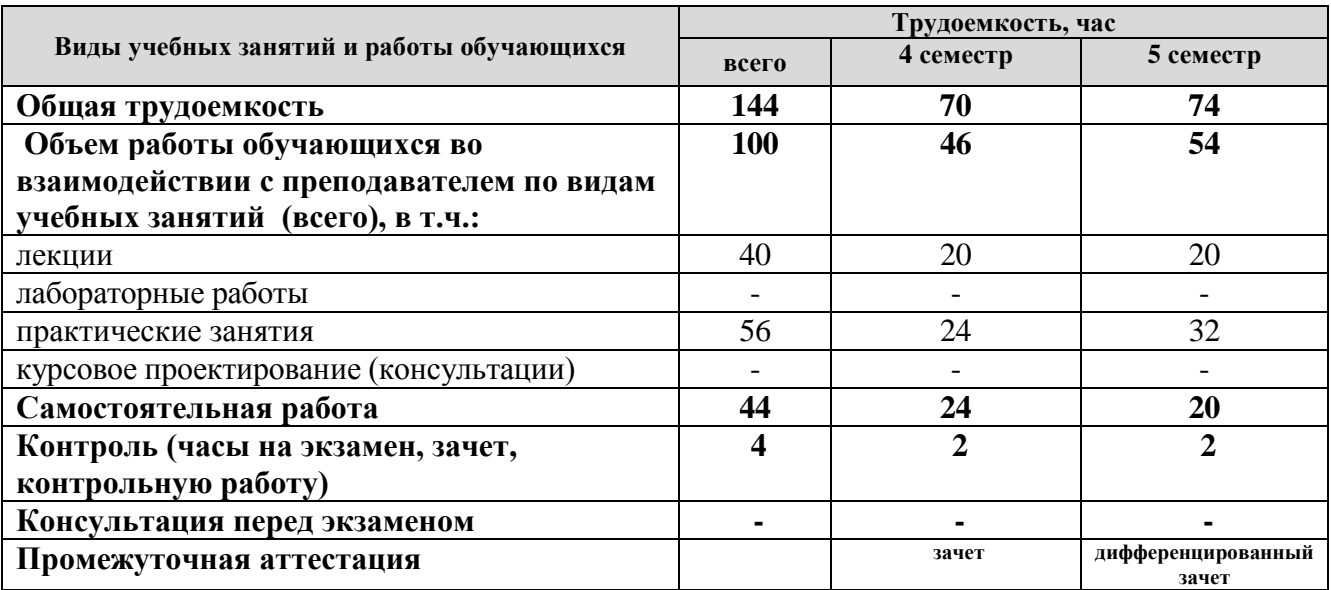

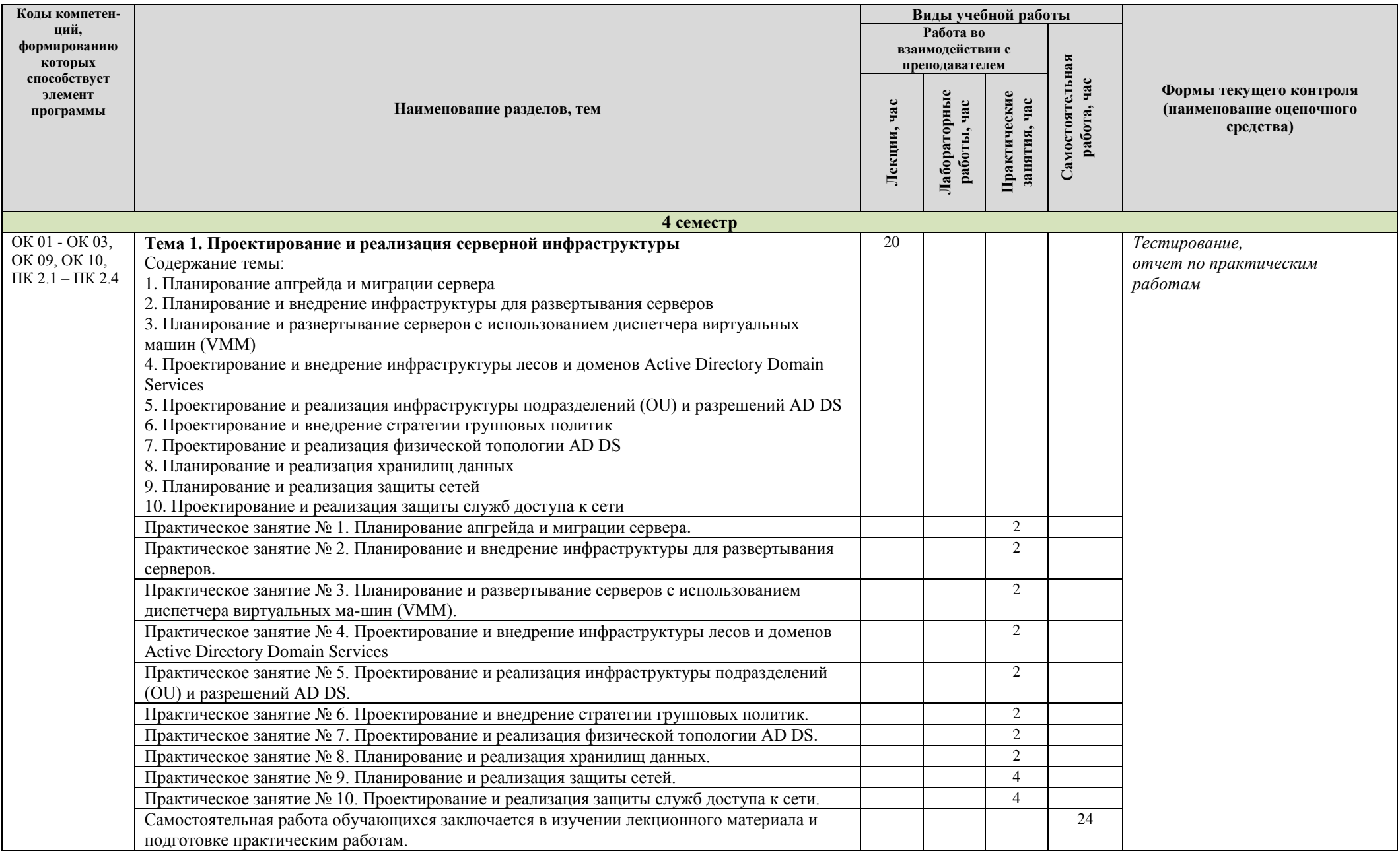

# **2.2. Содержание МДК, структурированное по темам, для студентов ОЧНОЙ ФОРМЫ ОБУЧЕНИЯ**

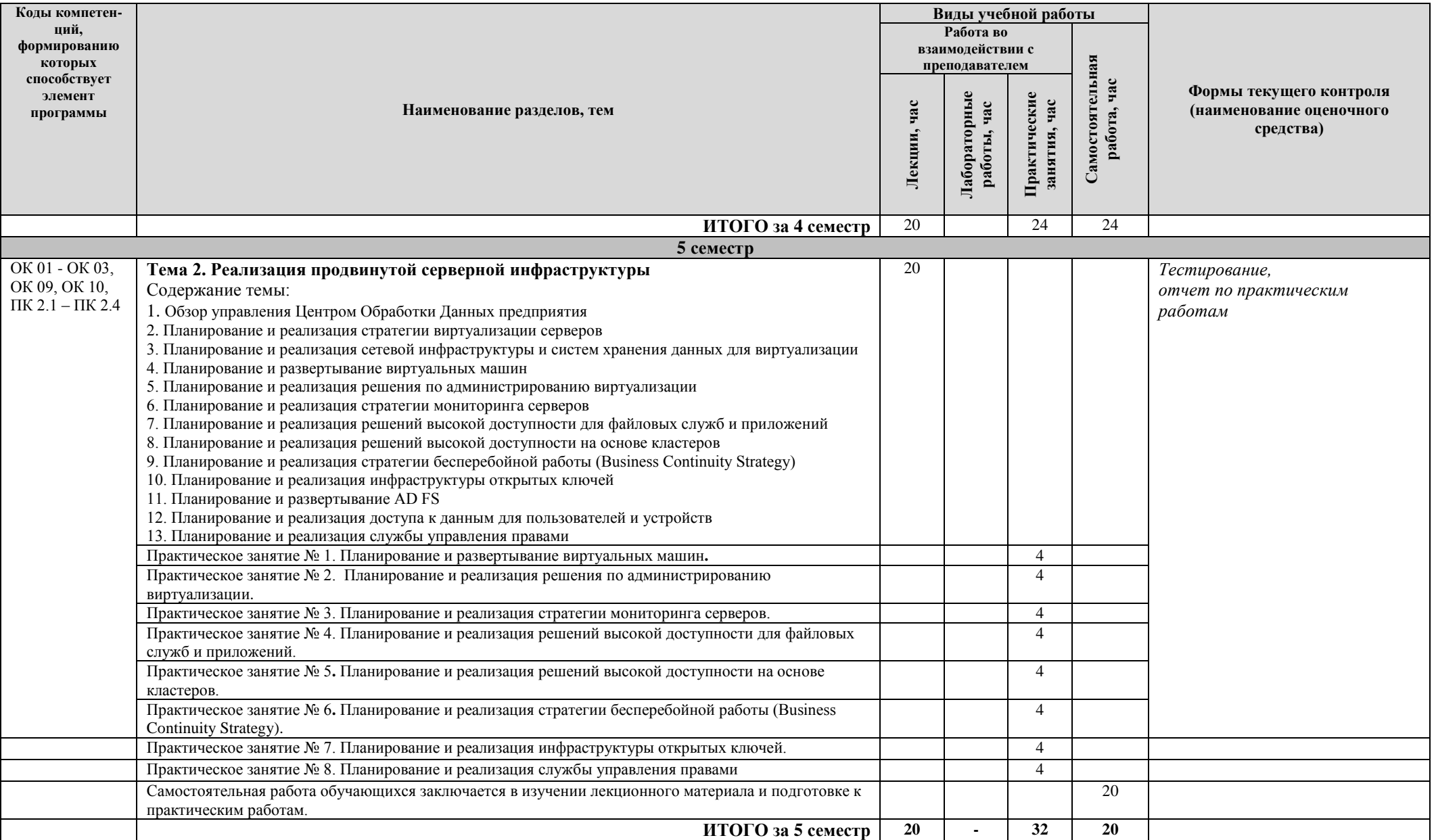

# **2.3. Формы и критерии текущего контроля успеваемости (технологическая карта для студентов очной формы обучения)**

**4 семестр:**

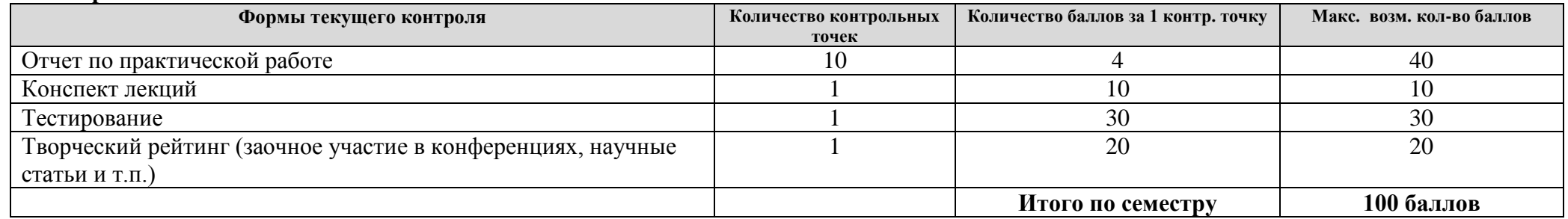

## **5 семестр:**

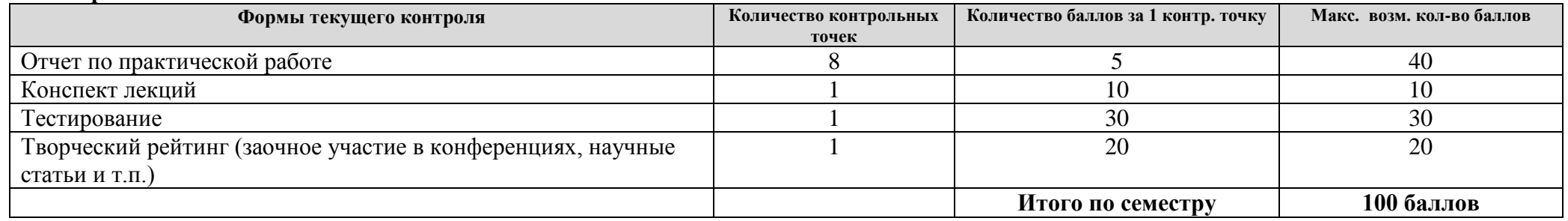

## **2.4. Шкала оценки результатов освоения дисциплины, сформированности результатов обучения**

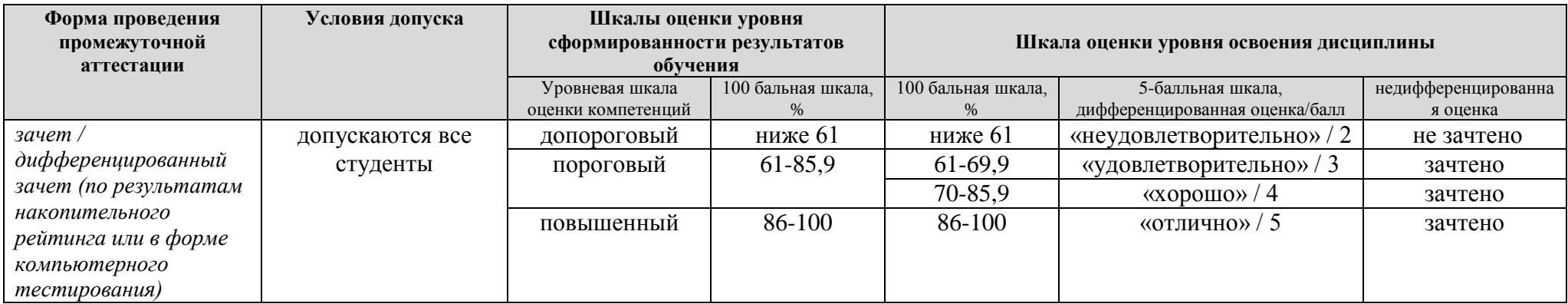

#### **3. МЕТОДИЧЕСКИЕ УКАЗАНИЯ ДЛЯ ОБУЧАЮЩИХСЯ ПО ОСВОЕНИЮ МДК**

#### **3.1. Общие методические рекомендации по освоению МДК, образовательные технологии**

МДК реализуется посредством проведения контактной работы с обучающимися (включая проведение текущего контроля успеваемости), самостоятельной работы обучающихся и промежуточной аттестации.

Контактная работа может быть аудиторной, внеаудиторной, а также проводиться в электронной информационно-образовательной среде университета (далее - ЭИОС). В случае проведения части контактной работы по дисциплине в ЭИОС (в соответствии с расписанием учебных занятий), трудоемкость контактной работа в ЭИОС эквивалентна аудиторной работе.

При проведении учебных занятий по дисциплине обеспечивается развитие у обучающихся навыков командной работы, межличностной коммуникации, принятия решений, лидерских качеств (включая проведение интерактивных лекций, групповых дискуссий, ролевых игр, тренингов, анализ ситуаций и имитационных моделей, преподавание дисциплины в форме курса, составленного на основе результатов научных исследований, проводимых университетом, в том числе с учетом региональных особенностей профессиональной деятельности выпускников и потребностей работодателей).

Преподавание дисциплины ведется с применением следующих видов образовательных технологий:

- балльно-рейтинговая технология оценивания;

- электронное обучение.

Для оценки знаний, умений, навыков и уровня сформированности компетенции по дисциплине применяется балльно-рейтинговая система контроля и оценки успеваемости студентов. В основу балльно-рейтинговой системы положены принципы, в соответствии с которыми формирование рейтинга студента осуществляется в ходе текущего контроля успеваемости. Максимальное количество баллов в семестре – 100.

По итогам текущей успеваемости студенту может быть выставлена оценка по промежуточной аттестации в соответствии за набранными за семестр баллами. Студентам, набравшим в ходе текущего контроля успеваемости по МДК от 61 до 100 баллов и выполнившим все обязательные виды запланированных учебных занятий, по решению преподавателя без прохождения промежуточной аттестации выставляется оценка в соответствии со шкалой оценки результатов освоения МДК.

**Результат обучения считается сформированным (повышенный уровень)**, если теоретическое содержание курса освоено полностью; при устных собеседованиях студент исчерпывающе, последовательно, четко и логически стройно излагает учебный материал; свободно справляется с задачами, вопросами и другими видами заданий, требующих применения знаний, использует в ответе дополнительный материал; все предусмотренные рабочей учебной программой задания выполнены в соответствии с установленными требованиями, студент способен анализировать полученные результаты; проявляет самостоятельность при выполнении заданий, качество их выполнения оценено числом баллов от 86 до 100, что соответствует повышенному уровню сформированности результатов обучения.

**Результат обучения считается сформированным (пороговый уровень)**, если теоретическое содержание курса освоено полностью; при устных собеседованиях студент последовательно, четко и логически стройно излагает учебный материал; справляется с задачами, вопросами и другими видами заданий, требующих применения знаний; все предусмотренные рабочей учебной программой задания выполнены в соответствии с установленными требованиями, студент способен анализировать полученные результаты; проявляет самостоятельность при выполнении заданий, качество их выполнения оценено числом баллов от 61 до 85,9, что соответствует пороговому уровню сформированности результатов обучения.

**Результат обучения считается несформированным**, если студент при выполнении заданий не демонстрирует знаний учебного материала, допускает ошибки, неуверенно, с

большими затруднениями выполняет задания, не демонстрирует необходимых умений, качество выполненных заданий не соответствует установленным требованиям, качество их выполнения оценено числом баллов ниже 61, что соответствует допороговому уровню.

#### **3.2. Методические указания по самостоятельной работе обучающихся**

Самостоятельная работа обеспечивает подготовку обучающегося к аудиторным занятиям и мероприятиям текущего контроля и промежуточной аттестации по изучаемой дисциплине. Результаты этой подготовки проявляются в активности обучающегося на занятиях и в качестве выполненных практических заданий и других форм текущего контроля.

При выполнении заданий для самостоятельной работы рекомендуется проработка материалов лекций по каждой пройденной теме, а также изучение рекомендуемой литературы, представленной в Разделе 4.

В процессе самостоятельной работы при изучении дисциплины студенты могут использовать в специализированных аудиториях для самостоятельной работы компьютеры, обеспечивающему доступ к программному обеспечению, необходимому для изучения дисциплины, а также доступ через информационно-телекоммуникационную сеть «Интернет» к электронной информационно-образовательной среде университета (ЭИОС) и электронной библиотечной системе (ЭБС), где в электронном виде располагаются учебные и учебнометодические материалы, которые могут быть использованы для самостоятельной работы при изучении дисциплины.

Для обучающихся по заочной форме обучения самостоятельная работа является основным видом учебной деятельности.

#### **3.3. Методические указания для выполнения курсового проекта / работы**

Выполнение курсового проекта/ работы учебным планом не предусмотрено.

## **4. УЧЕБНО-МЕТОДИЧЕСКОЕ И ИНФОРМАЦИОННОЕ ОБЕСПЕЧЕНИЕ МДК**

## **4.1. Перечень основной и дополнительной учебной литературы, необходимой для освоения МДК**

#### **Основная литература:**

1. Кузин, А. В. Компьютерные сети [Электронный ресурс] : учеб. пособие для сред. проф. образования по направлениям подгот. 09.02.02 "Компьтер. сети", 09.02.01 "Компьютер. системы и комплексы" и 09.02.05 "Приклад. информатика (по отраслям)" / А. В. Кузин, Д. А. Кузин. - 4-е изд., перераб. и доп. - Документ Bookread2. - М. : ФОРУМ [и др.], 2019. - 190 с. - Режим доступа: http://znanium.com/bookread2.php?book=983172.

2. Организация сетевого администрирования [Электронный ресурс] : учеб. по специальности 09.02.02 "Компьютер. сети" / А. И. Баранчиков [и др.]. - Документ Bookread2. - М. : Курс [и др.], 2017. - 383 с. - Режим доступа: http://znanium.com/bookread2.php?book=544697.

#### **Дополнительная литература:**

3. Агальцов, В. П. Базы данных [Электронный ресурс] : учеб. для вузов по направлению 09.03.01 "Информатика и вычисл. техника" Кн. 2 Распределенные и удаленные базы данных / В. П. Агальцов. - Документ Bookread2. - М. : ФОРУМ [и др.], 2017. - 270 с. : ил. - Режим доступа: http://znanium.com/bookread2.php?book=652917.

4. Назаров, А. В. Эксплуатация объектов сетевой инфраструктуры [Электронный ресурс] : учеб. для проф. образоват. орг. по специальности 09.02.02 "Компьютер. сети" / А. В. Назаров, А. Н. Енгалычев, В. П. Мельников. - Документ Bookread2. - М. : Курс [и др.], 2017. - 360 с. - (Среднее профессиональное образование) (Среднее профессиональное образование). - Режим доступа: http://znanium.com/bookread2.php?book=635086.

## **4.2. Профессиональные базы данных, информационно-справочные системы, интернет-ресурсы**

- 1. КонсультантПлюс [Электронный ресурс]: Справочная правовая система. Режим доступа: http://www.consultant.ru/.
- 2. Электронная библиотечная система Поволжского государственного университета сервиса [Электронный ресурс]. – Режим доступа: [http://elib.tolgas.ru.](http://www.ecorussia.info/ru)/ - Загл. с экрана.
- 3. Электронно-библиотечная система Znanium.com [Электронный ресурс]. Режим доступа: [http://znanium.com/.](http://znanium.com/) – Загл. с экрана.
- 4. Электронно-библиотечная система «Издательство Лань» [Электронный ресурс]. Режим доступа: https://e.lanbook.com/. – Загл. с экрана.
- 5. Научная электронная библиотека eLIBRARY.RU [Электронный ресурс]. Режим доступа: http://elibrary.ru/defaultx.asp. - Загл с экрана.

#### **4.3. Программное обеспечение**

Информационное обеспечение учебного процесса по дисциплине осуществляется с использованием следующего программного обеспечения (лицензионного и свободно распространяемого), в том числе отечественного производства:

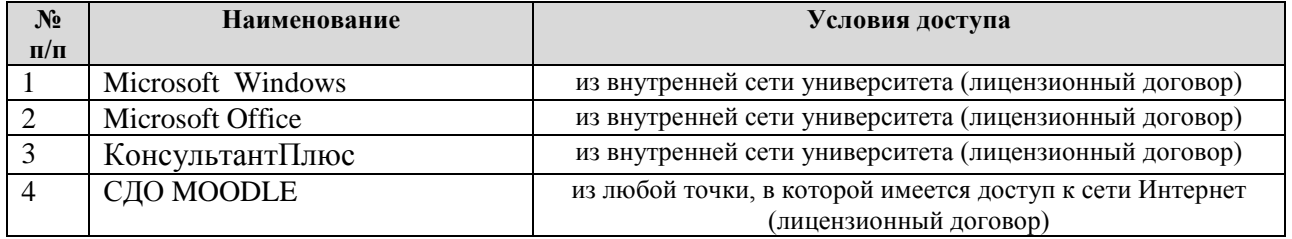

## **5. ОПИСАНИЕ МАТЕРИАЛЬНО-ТЕХНИЧЕСКОЙ БАЗЫ, НЕОБХОДИМОЙ ДЛЯ ОСУЩЕСТВЛЕНИЯ ОБРАЗОВАТЕЛЬНОГО ПРОЦЕССА ПО ДИСЦИПЛИНЕ (МДК)**

Специальные помещения представляют собой учебные аудитории для проведения занятий всех видов, предусмотренных образовательной программой, в том числе групповых и индивидуальных консультаций, текущего контроля и промежуточной аттестации, а также помещения для самостоятельной работы, мастерские и лаборатории, оснащенные оборудованием, техническими средствами обучения и материалами, учитывающими требования международных стандартов.

**Занятия лекционного типа**. Учебные аудитории для занятий лекционного типа укомплектованы мебелью и техническими средствами обучения, служащими для представления учебной информации (стационарные или переносные наборы демонстрационного оборудования (проектор, экран, компьютер/ноутбук), учебно-наглядные пособия (презентации по темам лекций), обеспечивающие тематические иллюстрации, соответствующие данной программе дисциплины.

**Занятия семинарского типа** *(при наличии в учебном плане)*. Учебные аудитории для занятий семинарского типа укомплектованы мебелью и техническими средствами обучения, служащими для представления учебной информации (стационарные или переносные наборы демонстрационного оборудования (проектор, экран, компьютер/ноутбук).

**Промежуточная аттестация.** Для проведения промежуточной аттестации по дисциплине используются компьютерные классы, оснащенные компьютерной техникой с возможностью подключения к сети Интернет и обеспечением доступа в электронную информационно-образовательную среду университета и/или учебные аудитории, укомплектованные мебелью и техническими средствами обучения.

**Самостоятельная работа**. Помещения для самостоятельной работы оснащены компьютерной техникой с возможностью подключения к сети «Интеренет» и доступом к электронной информационно-образовательной среде университета. Для организации самостоятельной работы обучающихся используются:

компьютерные классы университета;

библиотека (медиазал), имеющая места для обучающихся, оснащенные компьютерами с доступом к базам данных и сети Интернет.

**Электронная информационно-образовательная среда университета (ЭИОС).** Каждый обучающийся в течение всего периода обучения обеспечен индивидуальным неограниченным доступом к электронной информационно-образовательной среде университета (ЭИОС) http://sdo.tolgas.ru/ из любой точки, в которой имеется доступ к информационнотелекоммуникационной сети "Интернет", как на территории университета, так и вне ее.

# **6. ОСОБЕННОСТИ ОРГАНИЗАЦИИ ОБУЧЕНИЯ ДЛЯ ЛИЦ С ОГРАНИЧЕННЫМИ ВОЗМОЖНОСТЯМИ ЗДОРОВЬЯ И ИНВАЛИДОВ**

При необходимости рабочая программа дисциплины может быть адаптирована для обеспечения образовательного процесса инвалидов и лиц с ограниченными возможностями здоровья, в том числе для дистанционного обучения. Для этого требуется заявление студента (его законного представителя) и заключение психолого-медико-педагогической комиссии (ПМПК).

В случае необходимости, обучающимся из числа лиц с ограниченными возможностями здоровья (по заявлению обучающегося) а для инвалидов также в соответствии с индивидуальной программой реабилитации инвалида, могут предлагаться следующие варианты восприятия учебной информации с учетом их индивидуальных психофизических особенностей, в том числе с применением электронного обучения и дистанционных технологий:

- для лиц с нарушениями зрения: в печатной форме увеличенным шрифтом; в форме электронного документа; в форме аудиофайла (перевод учебных материалов в аудиоформат); в печатной форме на языке Брайля; индивидуальные консультации с привлечением тифлосурдопереводчика; индивидуальные задания и консультации.

- для лиц с нарушениями слуха: в печатной форме; в форме электронного документа; видеоматериалы с субтитрами; индивидуальные консультации с привлечением сурдопереводчика; индивидуальные задания и консультации.

- для лиц с нарушениями опорно-двигательного аппарата: в печатной форме; в форме электронного документа; в форме аудиофайла; индивидуальные задания и консультации.

## **7. ОЦЕНОЧНЫЕ МАТЕРИАЛЫ (ФОНД ОЦЕНОЧНЫХ СРЕДСТВ) ДЛЯ ТЕКУЩЕГО КОНТРОЛЯ УСПЕВАЕМОСТИ И ПРОМЕЖУТОЧНОЙ АТТЕСТАЦИИ**

## **7.1. Типовые контрольные задания или иные материалы, необходимые для оценки знаний, умений, навыков и (или) опыта в ходе текущего контроля успеваемости**

## **Типовые задания к практическим (семинарским) занятиям**

#### **4 семестр**

Практическое занятие № 1.

Планирование апгрейда и миграции сервера.

- Рекомендации по апгрейду и миграции.
- Создание плана апгрейда и миграции сервера.
- Планирование виртуализации

Практическое занятие № 2.

Планирование и внедрение инфраструктуры для развертывания серверов.

- Выбор подходящей стратегии создания образов сервера.
- Внедрение стратегии автоматического развертывания.

Практическое занятие № 3.

Планирование и развертывание серверов с использованием диспетчера виртуальных ма-шин (VMM).

- Обзор диспетчера виртуальных машин в System Center 2012 R2.
- Реализация библиотек и профилей диспетчера виртуальных машин.
- Планирование и развертывание служб VMM.

Практическое занятие № 4.

Проектирование и внедрение инфраструктуры лесов и доменов Active Directory Domain Services

- Проектирование леса AD DS.
- Проектирование и реализация доверительных отношений между лесами.
- Проектирование интеграции ADDS с WindowsAzureActiveDirectory.
- Проектирование и создание доменов AD DS.
- Проектирование пространств имен DNS в среде AD DS.
- Проектирование доверительных отношений AD DS.

#### Практическое занятие № 5.

Проектирование и реализация инфраструктуры подразделений (OU) и разрешений AD DS.

- Планирование делегирования административных задач.
- Проектирование структуры подразделений OU.
- Проектирование и внедрение стратегии групп AD DS

Практическое занятие № 6.

Проектирование и внедрение стратегии групповых политик.

- Сбор требуемой информации для проектирования групповых политик.
- Проектирование и внедрение групповых политик.
- Проектирование обработки групповых политик.
- Планирование управления групповыми политиками.

Практическое занятие № 7. Проектирование и реализация физической топологии AD DS.

- Проектирование и реализация сайтов Active Directory.
- Проектирование репликации Active Directory.
- Проектирование размещения контроллеров домена.
- Виртуализация контроллеров домена.
- Проектирование высокой доступности контроллеров домена

Практическое занятие № 8.

Планирование и реализация хранилищ данных.

- Планирование и внедрение iSCSI SAN.
- Планирование и внедрение Storage Spaces.
- Оптимизация файловых служб для филиалов.

Практическое занятие № 9.

Планирование и реализация защиты сетей.

- Обзор проектирования безопасности сетей.
- Проектирование и внедрение использования Windows Firewall.
- Проектирование и внедрение инфраструктуры NAP

Практическое занятие № 10.

Проектирование и реализация защиты служб доступа к сети.

- Планирование и внедрение DirectAccess.
- Планирование и внедрение VPN.
- Планирование и внедрение Web Application Proxy.
- Планирование сложной инфраструктуры удаленного доступа

## **5 семестр**

Практическое занятие № 1.

Планирование и развертывание виртуальных машин.

- Планирование параметров виртуальных машин.
- Подготовка к развертыванию виртуальных машин с использованием диспетчера виртуальных машин (VMM).
- Развертывание виртуальных машин.
- Планирование и реализация реплики Hyper-V.

Практическое занятие № 2.

Планирование и реализация решения по администрированию виртуализации**.**

- Планирование и реализация автоматизации с использованием System Center 2012 R2.
- Планирование и реализация MicrosoftSystemCenterAdministration.
- Планирование и реализация Self-Service с использованием System Center 2012 R2. Планирование и реализация установки обновлений в инфраструктуре серверной виртуализации

Практическое занятие № 3.

Планирование и реализация стратегии мониторинга серверов.

- Планирование мониторинга в Windows Server 2012 R2.
- Обзор SystemCenterOperationsManager.
- Планирование и настройка компонент мониторинга.
- Настройка взаимодействия с VMM

#### Практическое занятие № 4.

Планирование и реализация решений высокой доступности для файловых служб и приложений**.**

- Планирование и реализация Storage Spaces.
- Планирование и реализация DFS.
- Планирование и реализация NLB

Практическое занятие № 5.

Планирование и реализация решений высокой доступности на основе кластеров.

- Планирование инфраструктуры отказоустойчивых кластеров.
- Внедрение отказоустойчивого кластера.
- Планирование и реализация системы установки обновлений для отказоустойчивого кластера. Интеграция отказоустойчивых кластеров и виртуализации.
- Планирование распределѐнных отказоустойчивых кластеров

## Практическое занятие № 6.

Планирование и реализация стратегии бесперебойной работы (Business Continuity Strategy).

- Обзор стратегии бесперебойной работы.
- Планирование и реализация стратегий резервного копирования.
- Планирование и реализация восстановления.
- Планирование и реализация резервного копирования и восстановления виртуальных машин.

## Практическое занятие № 7**.**

Планирование и реализация инфраструктуры открытых ключей.

- Планирование и развертывание удостоверяющих центров.
- Планирование и реализация шаблонов сертификатов.
- Планирование и реализация выдачи и отзыва сертификатов.
- Планирование и реализация архивации и восстановления ключей

Практическое занятие № 8**.**

Планирование и реализация службы управления правами.

Обзор AD RMS.

- Планирование и реализация кластера AD RMS.
- Планирование и внедрение шаблонов AD RMS и политик AD RMS.
- Планирование и реализация внешнего доступа к AD RMS.
- Планирование и реализация взаимодействия AD RMS и Dynamic Access Contr

#### **Типовые тестовые задания**

**Тема 1.**

I:

1. Принято решение объединить в сеть офисы компании, расположенные по всей стране. Число офисов ежегодно увеличивается, а их месторасположение может изменяться. Какая из перечисленных ниже технологий позволит решить

поставленную задачу с минимальными затратами?

Выберите один из 5 вариантов ответа:

- -:Прямое кабельное соединение
- -:Radio Ethernet
- -:Fast Ethernet
- -:HomePNA
- -:VPN

*I:*

2. Устанавливается новое приложение использующее ActivDirectory. Выдается сообщение, что установка невозможна из-за недостатка прав у пользователя домена. К какой группе должен принадлежать пользователь, чтобы установка была выполнена успешно.

Укажите истинность или ложность

вариантов ответа:

- \_\_ Администратор схемы
- \_\_ Администратор предприятия
- \_\_ Администратор

\_\_ Администратор домена

*I:*

*3. Какие два действия следует предпринять, чтобы защитить профили пользователей от несанкционированного просмотра?*

*Укажите истинность или ложность вариантов ответа:* 

*\_\_ Настроить NTFS-разрешения папок профилей только для владельцев профиля* 

*\_\_ Настроить EFS-шифрование каждой папки личным ключом* 

*пользователя* 

- *\_\_ Установить разрешения Чтение (Read) и Изменение (Write) только для владельцев профиля*
- *\_\_ Отформатировать том, содержащий профили, в NTFS*
- *\_\_ Конвертировать том, содержащий профили, в NTFS*
- *I:*

*4. Какая настройка политики аудита отслеживает попытки изменения пароля пользователями?* 

*Выберите один из 5 вариантов ответа:* 

-:*Аудит управления учетными записями (Audit account management)* 

-:*Аудит событий входа в систему (Audit account logon events)* 

-:*Аудит отслеживания процессов (Audit process tracking)* 

-:*Аудит доступа к объектам (Audit object access)* 

-:*Аудит доступа к службе каталога (Audit directory service access)*

*I:*

*5. Вопрос: Какой тип тома следует выбрать для хранения критически важной информации, которая должна быть доступна в течение рабочего дня, при условии, что на жестком диске должно быть как можно больше свободного места?* 

*Выберите один из 5 вариантов ответа:* 

- -:*Простой (Simple)*
- -:*Зеркальный (Mirrored)*

-:*Чередующийся (Striped)* 

-:*RAID-5* 

-:*Составной (Spanned)*

*I:*

*6. Пользователи сети должны удаленно обращаться к сетевым ресурсам через Интернет. Какой протокол обеспечит максимально безопасный доступ по описанной выше схеме?* 

*Выберите один из 5 вариантов ответа:* 

-:*PPTP* 

-:*TCP/IP* 

-:*SLIP* 

-:*PPP* 

-:*VPN*

*I:*

*7. Открывая общий доступ к папке ей обязательно нужно присвоить: Выберите один из 4 вариантов ответа:* 

-:*сетевое имя.* 

-:*клиентское имя;* 

-:*серверное имя;*

-:*имя Интернет*

*I:*

*8. Основные разрешения доступа в Windows Server. Выберите соответствующие разрешения: Укажите соответствие для всех 4 вариантов ответа:* 

- *1) Дает пользователю или группе полный доступ к выделенному файлу или папке.*
- *2) Позволяет пользователям читать, изменять, создавать и удалять файлы, но не изменять разрешения и становиться владельцами файлов.*
- *3) Позволяет пользователям просматривать файлы и запускать программы.*
- 4) Если установлен этот флажок, назначенные объекту разрешения не совпадают ни с одним из встроенных шаблонов
- Чтение и выполнение
- Изменить
- Особые разрешения
- Полный доступ
- $I:$

9. Вы состоите в группе Пользователи (Users) на компьютере с Windows Server . Вам нужно предоставить в совместное пользование зашифрованный файл doc1.doc пользователю User1. Вы создали папку и предоставили ее в общее пользование с соответствующими разрешениями общего доступа и NTFS. Сможет ли User1 совместно редактировать зашифрованный файл  $doc1.doc?$ 

Выберите один из 5 вариантов ответа:

-:Да, в командной строке ввести cipher /e /u User1 doc1.doc

-: Нет, так как зашифрованный средствами EFS файл может редактироваться только его владельцем

-:Да, в командной строке ввести cipher /e /x: doc1.doc Newdoc1.doc

-:Да, открыть расширенные свойства папки и выставить атрибут шифрования для файла  $-$ :Да, попросить администратора системы добавить учетную запись User1 в агенты восстановления

 $I:$ 

10. Выберите основные Коммуникационные службы Интернета

Выберите несколько из 5 вариантов ответа:

-: Электронные СМИ

 $-$ :Электронная почта - E-mail

 $-$ :Форумы прямого общения - IRC (чат)

-:Служба передачи файлов по сети

-: Служба телеконференций

## Тема 2.

1. Выберите основные Информационные службы Интернета

Выберите несколько из 4 вариантов ответа:

-:Служба передачи файлов

-:Интернет-телефония

-: World Wide Web (WWW)

-: Электронные СМИ

 $I:$ 

2. Какие утверждения относительно РРТР верны?

Выберите несколько из 5 вариантов ответа:

-: Для работы PPTP не нужно дополнительное программное обеспечение

-: PPTP использует протокол ТСР/IP

-: PPTP заменяет PPP

-: PPTP - это один из видов кабелей

-: PPTP использует шифрование данных для тран-закции их через Интернет  $I$ :

3. Сеть состоит из трех сегментов, соединенных магистралью. Вы заменяете маршрутизаторы на коммутаторы. Сколько в сети остается широковещательных доменов?

(введите число)

Запишите число:

 $I:$ 

4. Администрирование Windows Server включает следующие задачи Выберите

несколько из 4 вариантов ответа:

-: задачи ежедневной поддержки системы

-: задачи еженедельной системы контроля пользователей

-: задачи настройки системы непосредственно после инсталляции

-: задачи ежедневной смены паролей

 $I:$ 

5. Сколько лицензий на службу Terminal Service компьютера Windows Server необходимо приобрести, чтобы разрешить удаленный доступ к этому компьютеру администраторам?

(введите число)

Запишите число:

 $I$ :

6. Чтобы получить удаленный доступ к рабочему столу Windows с использованием встроенных механизмов Windows, необходимо:

Выберите один из 4 вариантов ответа:

-: Иметь права администратора на компьютере, к которому осуществляется доступ-: Иметь права администратора на компьютере, с которого осуществляется доступ

-:Включить на компьютере, к которому осуществляется доступ, флажок "Разрешить удаленный доступ к этому компьютеру" в свойствах системы

-: Установить на компьютере, к которому осуществляется доступ, терминальный сервер

 $I$ :

7. Где настраиваются свойства агента SNMP?

Выберите один из 5 вариантов ответа:

-: Control Panel - Network

-: Свойства сетевой карты

-:Control Panel - System

-: Мое сетевое окружение

-:Оснастка «Services»

 $I$ :

8. Сервер, в основную задачу которого входит предоставление доступа к файлам на диске: Выберите один из 3 вариантов ответа:

-: файл-сервер;

-: терминальный сервер.

-: контроллер домена

 $I:$ 

9. Протокол применяемый для организации vpn-соединений Выберите несколько из 5 вариантов ответа:

-:OpenVPN SSL VPN

-:Hamachi

 $-IPSec$ 

 $-HDD$ 

 $\div$ Ethernet

10. При построении ЛВС с сервером где лучше всего установить сервер? Выберите несколько из 5 вариантов ответа:

-: сервер желательно установить в помещении, имеющим легкий и неограниченный доступ к нему

-: сервер желательно установить совместно с остальными рабочими станциями

-: сервер желательно установить в отдельном помешении, ограничивающее несанкционированный доступ к нему

-: сервер желательно установить отдельно от остальных рабочих станций

-: сервер желательно установить в отдельно стоящем здании, огражденным высоким забором

## **7.2. Типовые контрольные задания или иные материалы, необходимые для оценки знаний, умений, навыков и (или) опыта в ходе промежуточной аттестации**

Форма проведения промежуточной аттестации по МДК: *зачет / дифференцированный зачет (по результатам накопительного рейтинга или в форме компьютерного тестирования).*

*Устно-письменная форма по экзаменационным билетам предполагается, как правило, для сдачи академической задолженности.* 

## **Перечень вопросов и заданий для подготовки к зачету** (4 семестр)**:**

ОК 01 - ОК 03, ОК 09, ОК 10, ПК 2.1 – ПК 2.4

1. Планирование апгрейда и миграции сервера

2. Планирование и внедрение инфраструктуры для развертывания серверов

3. Планирование и развертывание серверов с использованием диспетчера виртуальных машин (VMM)

4. Проектирование и внедрение инфраструктуры лесов и доменов Active Directory Domain Services

5. Проектирование и реализация инфраструктуры подразделений (OU) и разрешений AD DS

- 6. Проектирование и внедрение стратегии групповых политик
- 7. Проектирование и реализация физической топологии AD DS

8. Планирование и реализация хранилищ данных

9. Планирование и реализация защиты сетей

10. Проектирование и реализация защиты служб доступа к сети

#### **Перечень вопросов и заданий для подготовки к дифференцированный зачет** (5 семестр)**:** ОК 01 - ОК 03, ОК 09, ОК 10, ПК 2.1 – ПК 2.4

1. Обзор управления Центром Обработки Данных предприятия

2. Планирование и реализация стратегии виртуализации серверов

3. Планирование и реализация сетевой инфраструктуры и систем хранения данных для виртуализации

4. Планирование и развертывание виртуальных машин

5. Планирование и реализация решения по администрированию виртуализации

- 6. Планирование и реализация стратегии мониторинга серверов
- 7. Планирование и реализация решений высокой доступности для файловых служб и приложений

8. Планирование и реализация решений высокой доступности на основе кластеров

9. Планирование и реализация стратегии бесперебойной работы (Business Continuity Strategy)

- 10. Планирование и реализация инфраструктуры открытых ключей
- 11. Планирование и развертывание AD FS
- 12. Планирование и реализация доступа к данным для пользователей и устройств

13. Планирование и реализация службы управления правами

**Примерный тест для итогового тестирования** ОК 01 - ОК 03, ОК 09, ОК 10, ПК 2.1 – ПК 2.4: I:

1. Принято решение объединить в сеть офисы компании, расположенные по всей стране. Число офисов ежегодно увеличивается, а их месторасположение может изменяться. Какая из перечисленных ниже технологий позволит решить

поставленную задачу с минимальными затратами?

Выберите один из 5 вариантов ответа:

-:Прямое кабельное соединение

-:Radio Ethernet

- -:Fast Ethernet
- -:HomePNA -:VPN

*I:*

2. Устанавливается новое приложение использующее ActivDirectory. Выдается сообщение, что установка невозможна из-за недостатка прав у пользователя домена. К какой группе должен принадлежать пользователь, чтобы установка была выполнена успешно. Укажите истинность или ложность

вариантов ответа:

\_\_ Администратор схемы

\_\_ Администратор предприятия

\_\_ Администратор

\_\_ Администратор домена

*I:*

*3. Какие два действия следует предпринять, чтобы защитить профили пользователей от несанкционированного просмотра?*

*Укажите истинность или ложность вариантов ответа:* 

*\_\_ Настроить NTFS-разрешения папок профилей только для владельцев профиля* 

*\_\_ Настроить EFS-шифрование каждой папки личным ключом* 

*пользователя* 

*\_\_ Установить разрешения Чтение (Read) и Изменение (Write) только для владельцев профиля \_\_ Отформатировать том, содержащий профили, в NTFS* 

*\_\_ Конвертировать том, содержащий профили, в NTFS*

*I:*

*4. Какая настройка политики аудита отслеживает попытки изменения пароля пользователями?* 

*Выберите один из 5 вариантов ответа:* 

-:*Аудит управления учетными записями (Audit account management)* 

-:*Аудит событий входа в систему (Audit account logon events)* 

-:*Аудит отслеживания процессов (Audit process tracking)* 

- -:*Аудит доступа к объектам (Audit object access)*
- -:*Аудит доступа к службе каталога (Audit directory service access)*

*I:*

*5. Вопрос: Какой тип тома следует выбрать для хранения критически важной информации, которая должна быть доступна в течение рабочего дня, при условии, что на жестком диске должно быть как можно больше свободного места?* 

*Выберите один из 5 вариантов ответа:* 

-:*Простой (Simple)* 

-:*Зеркальный (Mirrored)* 

-:*Чередующийся (Striped)* 

-:*RAID-5* 

-:*Составной (Spanned)*

*I:*

*6. Пользователи сети должны удаленно обращаться к сетевым ресурсам через Интернет. Какой протокол обеспечит максимально безопасный доступ по описанной выше схеме?* 

*Выберите один из 5 вариантов ответа:* 

-:*PPTP* 

-:*TCP/IP* 

-:*SLIP* 

-:*PPP* 

-:*VPN*

*I:*

*7. Открывая общий доступ к папке ей обязательно нужно присвоить: Выберите один из 4 вариантов ответа:* 

-:*сетевое имя.* 

-:*клиентское имя;* 

-:*серверное имя;*

-:имя Интернет

 $I:$ 

8. Основные разрешения доступа в Windows Server. Выберите соответствующие разрешения: Укажите соответствие для всех 4 вариантов ответа:

- 5) Дает пользователю или группе полный доступ к выделенному файлу или папке.
- 6) Позволяет пользователям читать, изменять, создавать и удалять файлы, но не изменять разрешения и становиться владельцами файлов.
- 7) Позволяет пользователям просматривать файлы и запускать программы.
- 8) Если установлен этот флажок, назначенные объекту разрешения не совпадают ни с одним из встроенных шаблонов
- Чтение и выполнение
- Изменить
- Особые разрешения
- Полный доступ
- $I:$

9. Вы состоите в группе Пользователи (Users) на компьютере с Windows Server . Вам нужно предоставить в совместное пользование зашифрованный файл doc1.doc пользователю User1. Вы создали папку и предоставили ее в общее пользование с соответствующими разрешениями общего доступа и NTFS. Сможет ли User1 совместно редактировать зашифрованный файл  $doc1.doc?$ 

Выберите один из 5 вариантов ответа:

 $-$ :Да, в командной строке ввести cipher /e /u User1 doc1.doc

-:Нет, так как зашифрованный средствами EFS файл может редактироваться только его владельием

-:Да, в командной строке ввести cipher /e /x: doc1.doc Newdoc1.doc

-:Да, открыть расширенные свойства папки и выставить атрибут шифрования для файла -:Да, попросить администратора системы добавить учетную запись User1 в агенты

восстановления

 $I^{\cdot}$ 

10. Выберите основные Коммуникационные службы Интернета Выберите несколько из 5 вариантов ответа:

-: Электронные СМИ

 $-$ :Электронная почта - E-mail

-:Форумы прямого общения - IRC (чат)

-: Служба передачи файлов по сети

-:Служба телеконференций

 $I:$ 

11. Выберите основные Информационные службы Интернета

Выберите несколько из 4 вариантов ответа:

-:Служба передачи файлов

-: Интернет-телефония

-: World Wide Web (WWW)

-: Электронные СМИ

 $I$ :

12. Какие утверждения относительно РРТР верны?

Выберите несколько из 5 вариантов ответа:

-: Для работы РРТР не нужно дополнительное программное обеспечение

-: РРТР использует протокол ТСР/IР

-: PPTP заменяет PPP

-: PPTP - это один из видов кабелей

-: PPTP использует шифрование данных для тран-закции их через Интернет  $I$ :

13. Сеть состоит из трех сегментов, соединенных магистралью. Вы заменяете

маршрутизаторы на коммутаторы. Сколько в сети остается широковещательных доменов?

(введите число)

Запишите число:

 $I$ :

14. Администрирование Windows Server включает следующие задачи Выберите

несколько из 4 вариантов ответа:

-: задачи ежедневной поддержки системы

-: задачи еженедельной системы контроля пользователей

-: задачи настройки системы непосредственно после инсталляции

-: задачи ежедневной смены паролей

 $I$ :

15. Сколько лицензий на службу Terminal Service компьютера Windows Server необходимо приобрести, чтобы разрешить удаленный доступ к этому компьютеру администраторам?

(введите число)

Запишите число:

 $I:$ 

16. Чтобы получить удаленный доступ к рабочему столу Windows с использованием встроенных механизмов Windows, необходимо:

Выберите один из 4 вариантов ответа:

-: Иметь права администратора на компьютере, к которому осуществляется доступ-

: Иметь права администратора на компьютере, с которого осуществляется доступ

-:Включить на компьютере, к которому осуществляется доступ, флажок "Разрешить удаленный доступ к этому компьютеру" в свойствах системы

-: Установить на компьютере, к которому осуществляется доступ, терминальный сервер

17. Где настраиваются свойства агента SNMP?

Выберите один из 5 вариантов ответа:

-:Control Panel - Network

-:Свойства сетевой карты

- -:Control Panel System
- -: Мое сетевое окружение
- -:Оснастка «Services»

 $I^{\cdot}$ 

 $I$ :

18. Сервер, в основную задачу которого входит предоставление доступа к файлам на диске: Выберите один из 3 вариантов ответа:

 $-$ : $\phi$ айл-сервер;

-: терминальный сервер.

-: контроллер домена

 $I:$ 

19. Протокол применяемый для организации урп-соединений Выберите несколько из 5 вариантов ответа:

-:OpenVPN SSL VPN

-:Hamachi

 $-IPSec$ 

 $-HDD$ 

 $\div$ *Ethernet* 

20. При построении ЛВС с сервером где лучше всего установить сервер? Выберите несколько из 5 вариантов ответа:

-: сервер желательно установить в помещении, имеющим легкий и неограниченный доступ к нему

-: сервер желательно установить совместно с остальными рабочими станциями

-:*сервер желательно установить в отдельном помещении, ограничивающее несанкционированный доступ к нему* 

-:*сервер желательно установить отдельно от остальных рабочих станций*  -:*сервер желательно установить в отдельно стоящем здании, огражденным высоким забором*

*I:*

*21. Что создается в результате соединения нескольких ЛВС с помощью маршрутизаторов? Выберите несколько из 4 вариантов ответа:* 

-:*Ни чего из перечисленного* 

-:*Подсеть* 

-:*Коллизионный домен* 

-:*Широковещательный домен*

*I:*

*22. Cетевой протокол, позволяющий подключаться к другому компьютеру через Интернет.. Запишите ответ:\_\_\_\_\_\_\_*

*I:*

*23. Выберите основные Комплексные службы Интернета* 

*Выберите несколько из 5 вариантов ответа:* 

-:*Системы электронных платежей* 

-:*On-line переводчики и словари* 

-:*Служба передачи файлов* 

-:*Электронные СМИ* 

-:*Интернет-магазины*

*I:*

*24. Пользователь сообщил, что его учетная запись заблокирована, и он не помнит пароль. Вы решили просмотреть политику блокировки учетных записей и увидели следующее:* 

*"блокировать после 5 неудачных попыток" Какие два действия Вам следует предпринять, чтобы предоставить пользователю возможность продолжить работу за компьютером? Выберите несколько из 5 вариантов ответа:* 

-:*Сбросить пароль пользователя* 

-:*Увеличить значение Блокировка учетной записи на (Account lockout threshold)* 

-:*Уменьшить значение Сброс счетчика блокировки (Reset account lockout after)*

-:*Разблокировать учетную запись пользователя* 

-:*Увеличить значение Сброс счетчика блокировки (Reset account lockout after)*

*I:*

*25. Сеть организована по следующей схеме (смотрите рисунок). Пользователи не могут обратиться к веб-серверу. Причем ―Кмопьютер A‖ также не может получить доступ в Интернет и к веб-серверу. В чем заключается причина данной проблемы? Выберите один из 5 вариантов ответа:* 

-:*В неисправности коммутатора* 

-:*В неисправности веб-сервера* 

-:*В разрыве кабеля между Компьютером A и коммутатором* 

-:*В неисправности Firewall*

-:*В разрыве кабеля между веб-сервером и комму-татором*

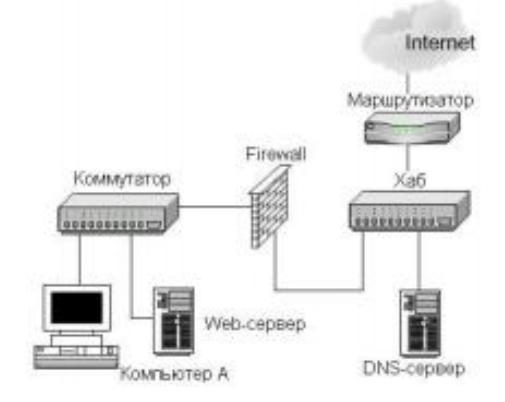

*I:*

*26. Выберите основные протоколы сетей хранения данных Выберите несколько из 5 вариантов ответа:* 

- -:*FDD*
- -:*Fibre Channel*
- -:*Ethernet*
- -:*iSCSI*

-:*SCSI*

*I:*

*27. Основной компонент IIS:* 

*Выберите один из 3 вариантов ответа:* 

- -:*почтовый сервер.*
- -:*веб-сервер;*

-:*ftp-сервер;*

*I:*

*28. Какой из перечисленных типов дисковых массивов является отказоустойчивым? Выберите один из 5 вариантов ответа:* 

- -:*JBOB*
- -:*RAID-5*
- -:*Составной том*
- -:*Простой том*
- -:*Чередующийся том*

*I:*

*29. Укажите, для чего используются следующие программы:* 

*Укажите соответствие для всех 7 вариантов ответа:* 

*1) запуск командной строки (консоли)* 

*2) проверка доступности хоста (компьютера)* 

*3) диагностика DNS* 

*4) управление пользователями, группами,* 

*сервисами* 

*5) запуск службы удаленного доступа к* 

*компьютеру в сети* 

*6) проверка доступности хоста (компьютера) и* 

*всех промежуточных маршрутизаторов* 

- *7) оболочка для настройки и управления Windows*
- *\_\_ cmd.exe*
- *\_\_ net.exe*
- *\_\_ tracert.exe*
- *\_\_ ping.exe*
- *\_\_ nslookup.exe*
- *\_\_ telnet.exe*

*\_\_ mmc.exe*

*I:*

*30. Какая из утилит Windows NT Server предназначена для сжатия базы DHCP?* 

*Выберите один из 5 вариантов ответа:* 

- -:*WinRar*
- -:*JetPack*
- -:*Packing DHCP*
- -:*DHCPPack*
- -:*WinZip*

## **Регламент проведения промежуточной аттестации в форме компьютерного тестирования**

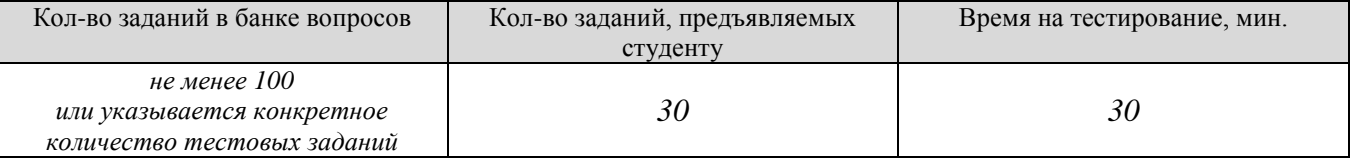

Полный фон оценочных средств для проведения промежуточной аттестации в форме компьютерного тестирования размещен в банке вопросов данного курса дисциплины в ЭИОС университета http://sdo.tolgas.ru/.

В ходе подготовки к промежуточной аттестации обучающимся предоставляется возможность пройти тест самопроверки. Тест для самопроверки по дисциплине размещен в ЭИОС университета http://sdo.tolgas.ru/ в свободном для студентов доступе.

## **АННОТАЦИЯ**

#### **МДК.02.03 «Организация администрирования компьютерных систем»**

Междисциплинарный курс «Организация администрирования компьютерных систем» относится к модулю ПМ.02 «Организация сетевого администрирования» основной профессиональной образовательной программы.

Целью освоения междисциплинарного курса является формирование у обучающихся следующих компетенций:

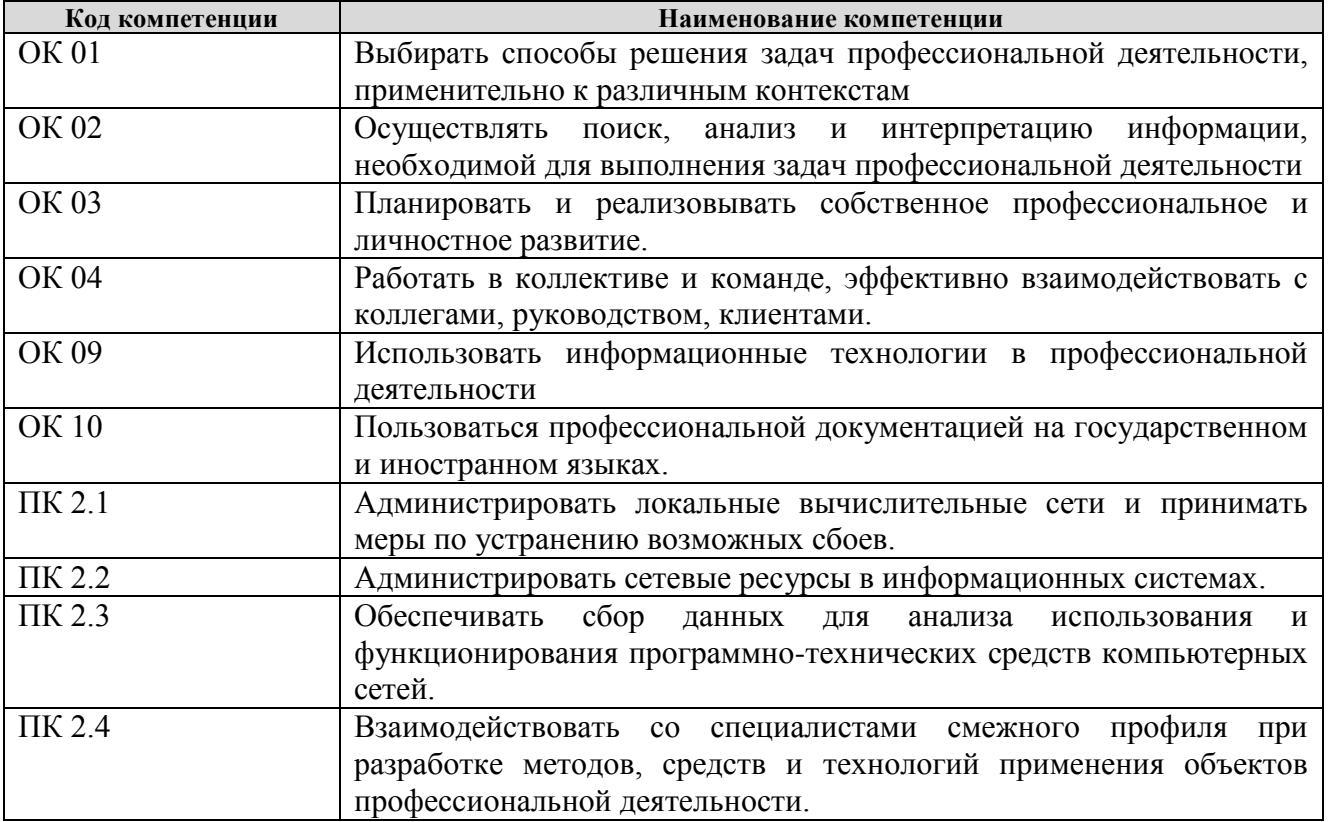

В результате освоения междисциплинарного курса обучающийся должен:

**иметь практический опыт:** установке, настройке и сопровождении, контроле использования сервера и рабочих станций для безопасной передачи информации.

**уметь:** администрировать локальные вычислительные сети;

принимать меры по устранению возможных сбоев;

обеспечивать защиту при подключении к информационно-телекоммуникационной сети "Интернет".

**знать:** основные направления администрирования компьютерных сетей;

утилиты, функции, удаленное управление сервером;

технологию безопасности, протоколов авторизации, конфиденциальности и безопасности при работе с сетевыми ресурсами.